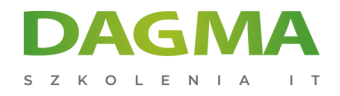

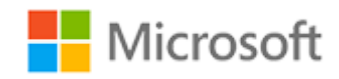

#### Szkolenie autoryzowane

# **MS 10972 Administracja rolą Web Server (IIS) serwera Windows**

[Strona szkolenia](https://szkolenia.dagma.eu/szkolenia,catalog,5594/ms-10972-administracja-rola-web-server-iis-serwera-windows?utm_source=Promo&utm_medium=PDF&utm_content=P52-1-PDF-tid:5594-date:2024-12-22&utm_campaign=Promo52-1-Training-Description) | [Terminy szkolenia](https://szkolenia.dagma.eu/szkolenia,catalog,5594/ms-10972-administracja-rola-web-server-iis-serwera-windows?utm_source=Promo&utm_medium=PDF&utm_content=P52-1-PDF-tid:5594-date:2024-12-22&utm_campaign=Promo52-1-Training-Description) | [Rejestracja na szkolenie](https://szkolenia.dagma.eu/szkolenia,register,step-1,5594/ms-10972-administracja-rola-web-server-iis-serwera-windows?utm_source=Promo&utm_medium=PDF&utm_content=P52-1-PDF-tid:5594-date:2024-12-22&utm_campaign=Promo52-1-Training-Description) | [Promocje](https://szkolenia.dagma.eu/promocje?utm_source=Promo&utm_medium=PDF&utm_content=P52-1-PDF-tid:5594-date:2024-12-22&utm_campaign=Promo52-1-Training-Description)

# **Opis szkolenia**

# **Szkolenie dostarcza podstawowej wiedzy i umiejętności w zakresie konfiguracji i zarządzania Internet Information Service (IIS).**

Celem szkolenia jest zapewnienie niezbędnych umiejętności wspierających szeroką gamę aplikacji internetowych, bezpieczeństwa oraz innych produktów wykorzystywanych przez IIS takich jak Exchange lub Sharepoint.

## **Wymagania:**

- Doświadczenie w zakresie technologii sieciowych Windows Server
- Doświadczenie w zakresie administracji, utrzymania i rozwiązywania problemów dotyczących Windows Server
- Doświadczenie w zakresie administracji, utrzymania i rozwiązywania problemów dotyczących Windows Client

## **Po ukończeniu szkolenia uczestnicy potrafią:**

- Zainstalować Internet Information Service
- Skonfigurować domyślną witrynę internetową
- Konfigurować i zarządzać aplikacjami
- Tworzyć dodatkowe witryny
- Zabezpieczyć strony internetowe i aplikacje
- Zabezpieczyć transmisję danych w sieci

Adres korespondencyjny:

DAGMA Szkolenia IT | ul. Bażantów 6a/3 | Katowice (40-668) tel. 32 793 11 80 | szkolenia@dagma.pl szkolenia.dagma.eu

DAGMA Sp. z o.o. z siedzibą w Katowicach (40-478), ul. Pszczyńska 15<br>Sąd Rejonowy Katowice-Wschód w Katowicach Wydział VIII Gospodarczy Numer KRS: 0000130206, kapitał zakładowy: 75 000 zł Numer NIP: 634-012-60-68, numer REGON: 008173852

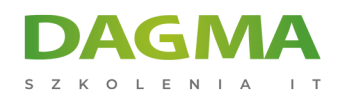

- Zarządzać certyfikatami w Centralized Certificate Store
- Wdrożyć protokół FTP
- Tworzyć kopie zapasowe

Szkolenie prowadzone jest w języku polskim, materiały w języku angielskim.

# **Program szkolenia**

#### **Moduł 1 Omówienie i instalacja Internet Information Services**

- Zrozumienie infrastruktury serwera sieci web
- **Instalacja IIS**

#### **Moduł 2 Konfiguracja domyślnej witryny sieci web**

- Badanie domyślnej witryny sieci web przy wykorzystaniu IIS Manager
- Badanie domyślnej struktury plików IIS
- Konfiguracja rekordów DNS dla witryny sieci web
- Tworzenie wirtualnych katalogów i aplikacji

#### **Moduł 3 Konfiguracja i zarządzanie pulami aplikacji**

- Definiowanie architektury puli
- Tworzenie i zarządzanie pulami aplikacji
- Konfiguracja odtwarzania puli aplikacji

#### **Moduł 4 Tworzenie dodatkowych witryn**

- Zrozumienie zagadnienia wielu witryn na jednym serwerze
- Badanie i konfiguracja powiązań witryn sieci web
- Tworzenie nowych witryn

#### **Moduł 5 Konfiguracja witryny sieci web i wsparcie dla aplikacji webowych**

- Konfiguracja typowych funkcji
- Dodanie wsparcia dla aplikacji internetowych

## **Moduł 6 Zabezpieczanie witryn i aplikacji sieci web**

Adres korespondencyjny: DAGMA Szkolenia IT | ul. Bażantów 6a/3 | Katowice (40-668) tel. 32 793 11 80 | szkolenia@dagma.pl szkolenia.dagma.eu

DAGMA Sp. z o.o. z siedzibą w Katowicach (40-478), ul. Pszczyńska 15 Sąd Rejonowy Katowice-Wschód w Katowicach Wydział VIII Gospodarczy Numer KRS: 0000130206, kapitał zakładowy: 75 000 zł Numer NIP: 634-012-60-68, numer REGON: 008173852

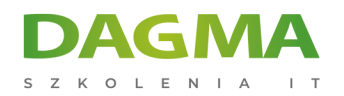

- Definiowanie kontroli dostępu dla serwerów, witryn i aplikacji
- Konfiguracja uwierzytelnień i uprawnień
- Ustalenie reguł autoryzacji adresów URL

#### **Moduł 7 Zabezpieczanie transmisji danych dzięki SSL**

- Zrozumienie certyfikatów i SSL
- Tworzenie certyfikatów dla serwera sieci web
- Dodawanie certyfikatu do witryny

#### **Moduł 8 Instalacja i konfiguracja centralnego magazynu certyfikatów**

- Zrozumienie idei centralnego magazynu certyfikatów
- Instalacja i konfiguracja centralnego magazynu certyfikatów

#### **Moduł 9 Konfiguracja zdalnej administracji**

- Instalacja i konfiguracja usługi zarządzania
- Połączenie ze zdalnymi serwerami i witrynami sieci web
- Delegowanie dostępu do zarządzania

#### **Moduł 10 Implementacja FTP**

- Implementacja FTP
- Konfiguracja witryny FTP

#### **Moduł 11 Monitorowanie IIS**

Monitorowanie logów IIS przy wykorzystaniu Log Parser

#### **Moduł 12 Tworzenie kopii zapasowej i odzyskiwanie IIS**

- Zrozumienie środowiska IIS w kontekście jego backup'u i odzyskiwania
- Przeprowadzenie backup'u i odzyskiwania witryny sieci web

#### **Moduł 13 Budowanie farmy serwerów z równoważeniem obciążenia**

- Zrozumienie mechanizmów równoważenia obciążenia
- Budowanie równoważenia obciążenia farmy web przy użyciu ARR
- Udostępnianie treści farmy web przy użyciu udziału sieciowego
- Udostępnianie treści farmy web za pomocą DFS-R
- Udostępnianie konfiguracji usług IIS

Adres korespondencyjny:

DAGMA Szkolenia IT | ul. Bażantów 6a/3 | Katowice (40-668) tel. 32 793 11 80 | szkolenia@dagma.pl szkolenia.dagma.eu

DAGMA Sp. z o.o. z siedzibą w Katowicach (40-478), ul. Pszczyńska 15 Sąd Rejonowy Katowice-Wschód w Katowicach Wydział VIII Gospodarczy Numer KRS: 0000130206, kapitał zakładowy: 75 000 zł Numer NIP: 634-012-60-68, numer REGON: 008173852

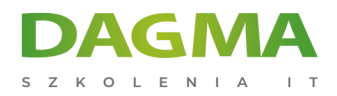

Tagi:

Adres korespondencyjny:

DAGMA Szkolenia IT | ul. Bażantów 6a/3 | Katowice (40-668) tel. 32 793 11 80 | szkolenia@dagma.pl szkolenia.dagma.eu

DAGMA Sp. z o.o. z siedzibą w Katowicach (40-478), ul. Pszczyńska 15<br>Sąd Rejonowy Katowice-Wschód w Katowicach Wydział VIII Gospodarczy<br>Numer KRS: 0000130206, kapitał zakładowy: 75 000 zł<br>Numer NIP: 634-012-60-68, numer RE